# Algorithms and Data Structures for Data Science lab\_huffman

CS 277 Brad Solomon March 8, 2024

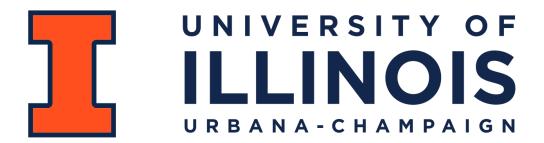

**Department of Computer Science** 

# Learning Objectives

Review fundamentals of binary trees

Experience using data structures for data compression

Practice more open-ended coding problems

# **Optimal Storage Costs**

Achieving an optimal storage cost for a dataset is often important

Let's use strings as an accessible example!

What is the minimum bits needed to encode the message:

| Char | Binary |
|------|--------|
| f    | 000    |
| е    | 001    |
| d    | 010    |
| m    | 100    |
| r    | 011    |
| 0    | 101    |
| "    | 110    |

'feed me more food'

# **Optimal Storage Costs**

Using three bits per character, we have 51 bits total. But can we do better?

'feed me more food'

If we think about our input as a sorted list of frequencies, yes!

r:1 | d:2 | f:2 | m:2 | o:3 | 'SPACE':3 | e:4

# Using binary trees for string encoding

Lets define a tree with the following:

The keys are individual characters

The values are the frequencies of those characters

```
class treeNode:
def __init__(self, key, val, left=None, right=None):
    self.key = key
    self.val = val
    self.left = left
    self.right = right
```

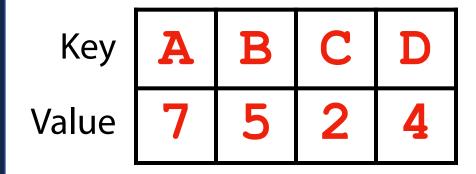

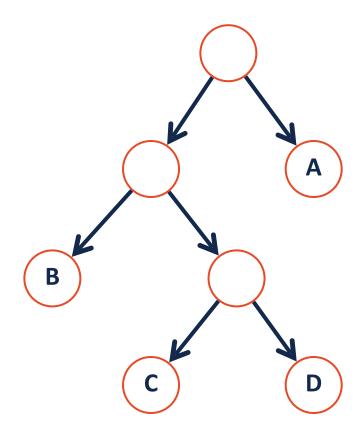

Given the following two trees, how might we define an encoding?

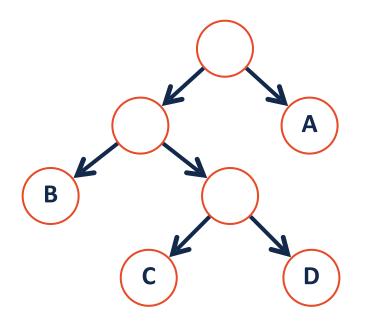

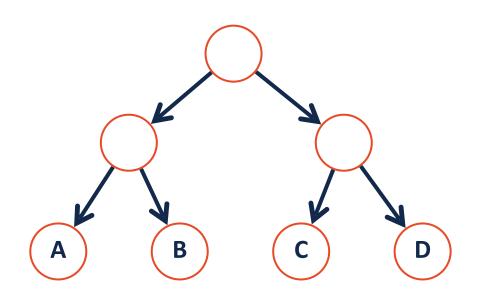

How did we produce this encoding?

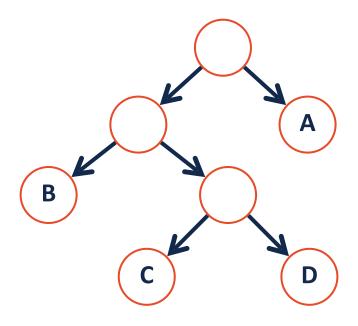

| Char | Binary |
|------|--------|
| Α    | 1      |
| В    | 00     |
| С    | 010    |
| D    | 011    |

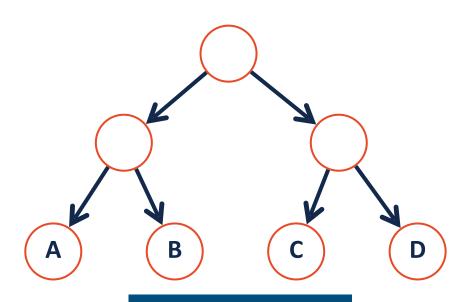

| Char | Binary |
|------|--------|
| Α    | 00     |
| В    | 01     |
| С    | 10     |
| D    | 11     |

The **path** from root to leaf defines our encoding, but which tree is best?

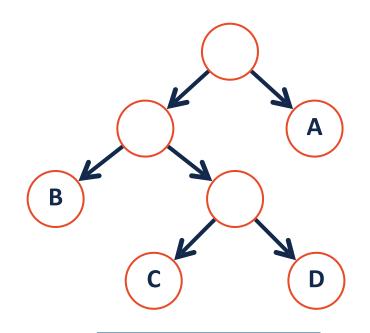

| Goi | ing | left | = ( | ) |
|-----|-----|------|-----|---|
|     | 9   |      |     |   |

Going right = 1

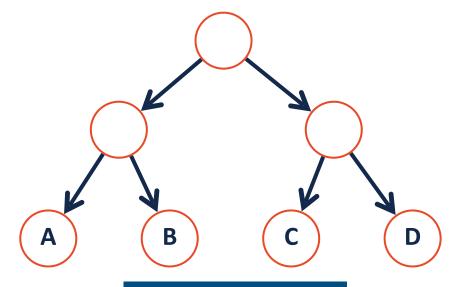

| Char | Binary |
|------|--------|
| Α    | 1      |
| В    | 00     |
| С    | 010    |
| D    | 011    |

| Char | Binary |
|------|--------|
| Α    | 00     |
| В    | 01     |
| С    | 10     |
| D    | 11     |

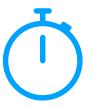

If my frequencies are {A:7 | B:5 | C:2 | D:4}, which tree was better?

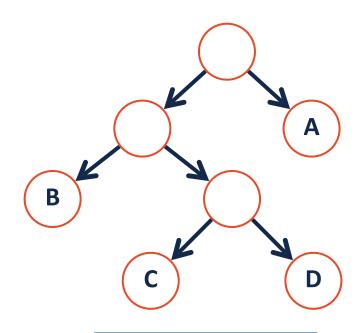

| Char | Binary |
|------|--------|
| Α    | 1      |
| В    | 00     |
| С    | 010    |
| D    | 011    |

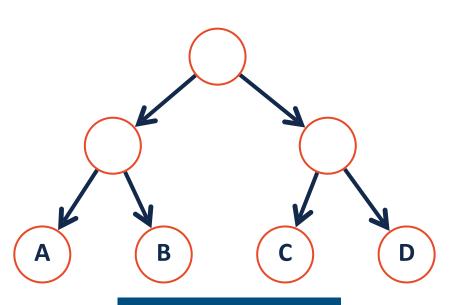

| Char | Binary |
|------|--------|
| Α    | 00     |
| В    | 01     |
| С    | 10     |
| D    | 11     |

The **Huffman Tree** is the tree with the optimal total path length for a given set of characters and their frequencies.

**Step 1: Calculate the frequency of every character in text** and order by increasing frequency. Store in a queue (a sorted list).

Input: 'feed me more food'

r:1|d:2|f:2|m:2|o:3|'SPACE':3|e:4

**Step 2: Build a tree from the bottom up.** Start by taking the two least frequent characters and merge them (create a parent node). Store the merged characters in a new queue.

#### **Input:**

r:1|d:2|f:2|m:2|o:3|'SPACE':3|e:4

**Step 2: Build a tree from the bottom up.** Start by taking the two least frequent characters and merge them (create a parent node). Store the merged characters in a new queue.

#### **Input:**

r:1|d:2|f:2|m:2|o:3|'SPACE':3|e:4

#### **Output:**

**Single:** f:2 | m:2 | o:3 | 'SPACE':3 | e:4

**Merged:** rd : 3

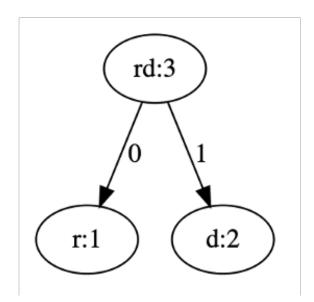

**Step 3:** Repeatedly merge the minimum two items from either list. Be sure to **remove and return** the minimum item as seen below:

#### **Input:**

**Single:** f:2 | m:2 | o:3 | 'SPACE':3 | e:4

**Merged:** rd : 3

**Step 3:** Repeatedly merge the minimum two items from either list. Be sure to **remove and return** the minimum item as seen below:

#### **Input:**

**Single:** f:2 | m:2 | o:3 | 'SPACE':3 | e:4

Merged: rd:3

**Output:** 

**Single:** o : 3 | 'SPACE' : 3 | e : 4

**Merged:** rd : 3 | fm : 4

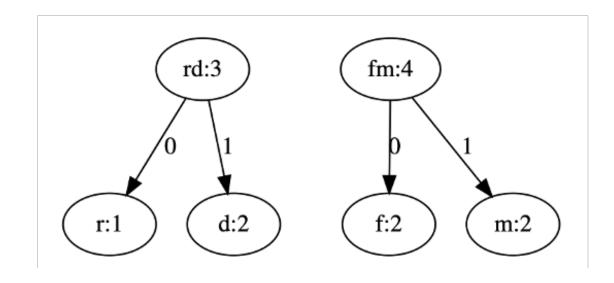

**Step 3:** Repeatedly merge the minimum two items. Note that **by inserting in the back** the merged items will always remain sorted!

**Input:** 

**Single:** o : 3 | 'SPACE' : 3 | e : 4

**Merged:** rd : 3 | fm : 4

**Step 3:** Repeatedly merge the minimum two items. Note that **by inserting in the back** the merged items will always remain sorted!

#### **Input:**

**Single:** o : 3 | 'SPACE' : 3 | e : 4

**Merged:** rd : 3 | fm : 4

#### **Output:**

Single: e:4

**Merged:** rd : 3 | fm : 4 | o'SPACE' : 6

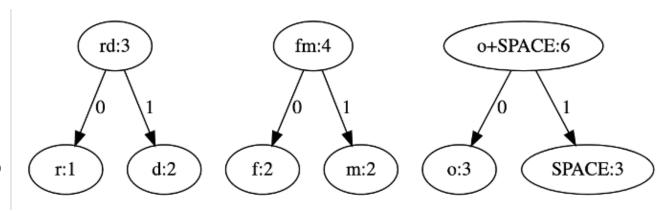

**Step 3:** Once the 'single' character list has been exhausted, we can easily merge the rest of our list by taking the front two values in merged.

#### **Input:**

**Single:** e : 4

**Merged:** rd: 3 | fm: 4 | o'SPACE': 6

**Output:** 

Single:

**Merged:** fm : 4 | o'SPACE': 6 | rde : 7

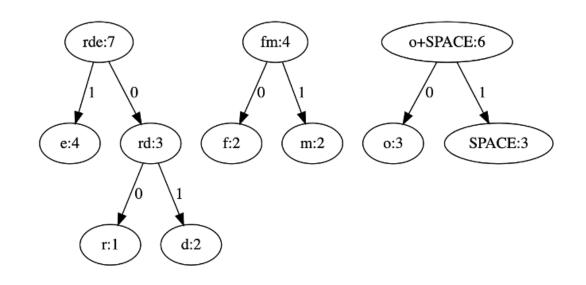

**Step 3:** Once the 'single' character list has been exhausted, we can easily merge the rest of our list by taking the front two values in merged.

**Input:** 

Single:

**Merged:** fm : 4 | o'SPACE': 6 | rde : 7

**Output:** 

Single:

Merged: rde: 7 | fmo'SPACE': 10

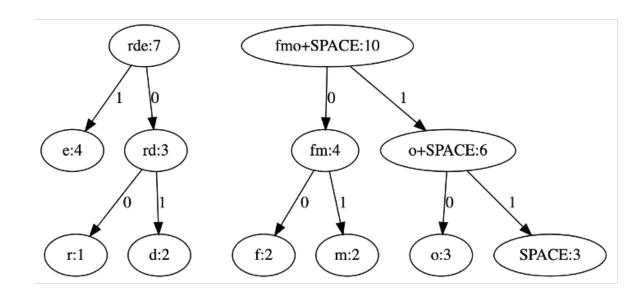

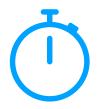

**Step 4:** Stop when there is only a single item in either queue. This is our complete binary tree!

Input:

Single:

Merged: rde: 7 | fmo'SPACE': 10

**Output:** 

Single:

**Merged:** rdefmo'SPACE': 17

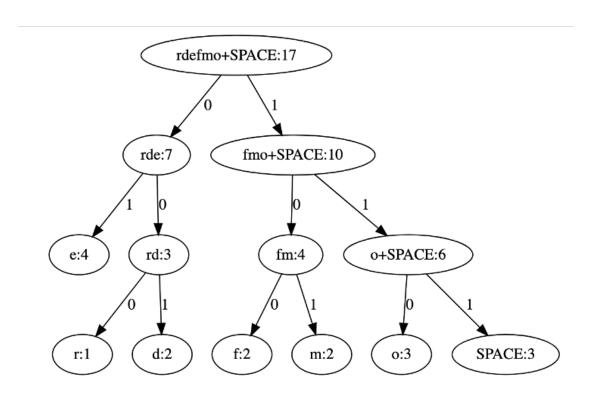

# Encoding using the Huffman Tree

The path through the tree defines each individual character's encoding!

| Char       | Binary |
|------------|--------|
| f          |        |
| е          |        |
| d          |        |
| m          |        |
| r          |        |
| 0          |        |
| <b>.</b> . |        |

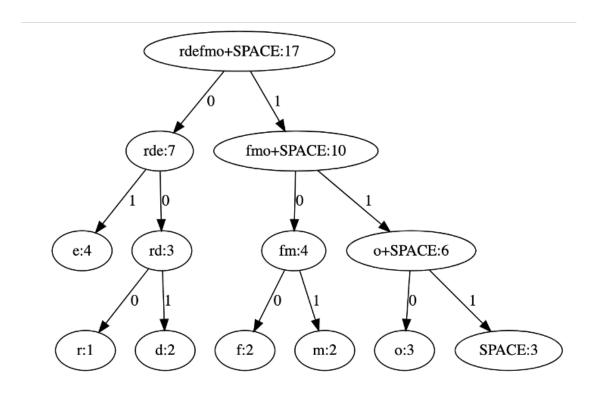

# Encoding using the Huffman Tree

The path through the tree defines each individual character's encoding!

| Char | Binary |
|------|--------|
| f    | 100    |
| е    | 01     |
| d    | 001    |
| m    | 101    |
| r    | 000    |
| 0    | 110    |
|      | 111    |

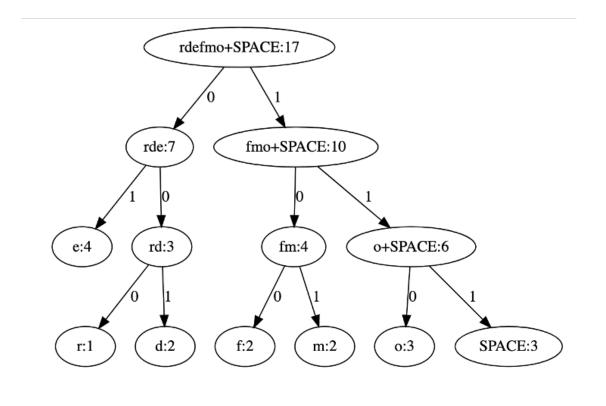

# **Encoding Recursion**

**Base Case:** 

**Recursive Step:** 

**Combining:** 

# **Assignment Tips**

Your assignment is to implement just encoding. Decoding is for fun.

1. Create a method to find the smallest treeNode (by frequency)

```
getSmallest(single, merged)
```

2. Build a Huffman Tree based on an input string

```
buildHuffman(instring)
```

3. Given a Huffman Tree, build a dictionary of all the characters encodings

```
buildEncoder(node, code, outDict)
```

# Decoding using the Huffman Tree

We can decode by walking through the tree using 0s and 1s as instructions!

Input: 100010100111110101

#### **Output:**

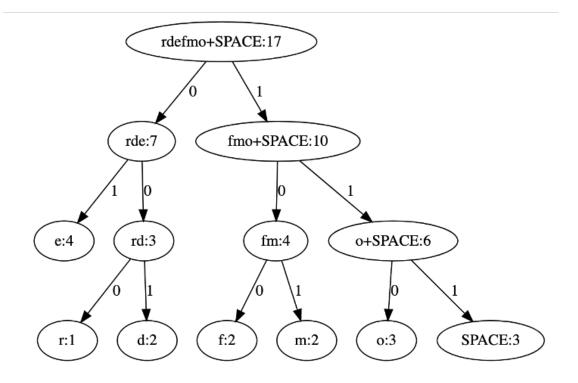